**From:** Chien Shih **Sent:** Thursday, June 14, 2012 1:44 PM

**Subject:** \*\*\* Important notice to classified and administrators both colleges -email calendar conversion schedule Dear College Administrators, Managers and Classified employees :

I like to remind you of the upcoming Tuesday pre-conversion meeting and other important calendar dates, these meetings will be scheduled in your Meeting Maker calendar for your convenience.

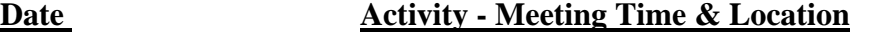

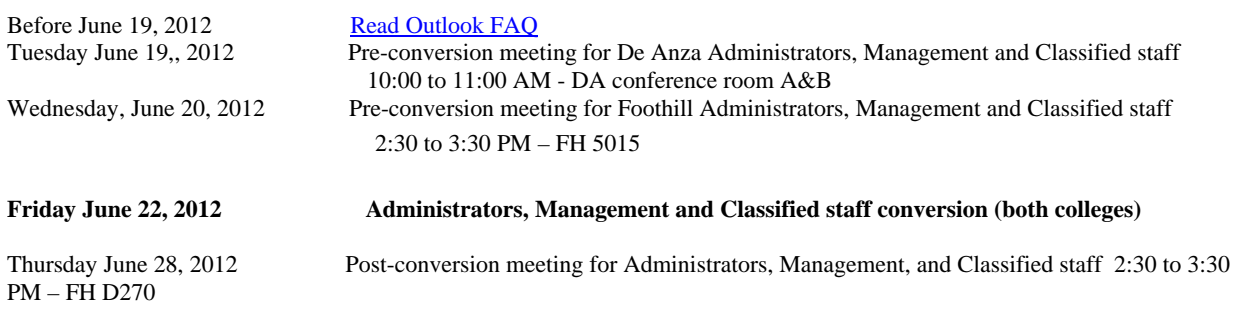

Monday July 9, 2012 Meeting Maker turned off Below are some of the useful training sessions and materials for your reference: **How to Learn to use Outlook Web Application (OWA)**

- 1. Help [http://ets.fhda.edu/call\\_center/OutlookGuides.](https://email.fhda.edu/owa/redir.aspx?C=51ffb00d07504401a51ceec4cb632bca&URL=http%3a%2f%2fets.fhda.edu%2fcall_center%2fOutlookGuides) This link is where you can access video training and read detailed descriptions of how to use OWA.
- 2. Attend a training session.
- 3. Just try it.

**Training Classes** - All training materials created for classes will be available on-line.

- 1. Overview Outlook Web Application (OWA)
	- a. Method: Demo only
	- b. Audience: Pre-conversion end users looking for an overview of what is coming.
	- c. Frequency: Once weekly on each campus, last week in May and the first, second and third weeks of June –
	- d. Enrollment: No signup required just show up
	- e. 20 minutes on E-Mail
	- f. 20 minutes on Calendar
	- g. 20 minutes for Questions
	- h. Schedule:

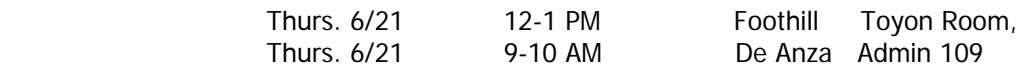

## 2. Getting started with OWA

- a. Method: hands on in computer lab
- b. Audience: Post-conversion end users
- c. Frequency: Once weekly on each campus, first week in June through the end of June
- d. Enrollment: **Signup required**. Send e-mail to Kari Elliott [\(elliottkari@fhda.edu\)](https://email.fhda.edu/owa/redir.aspx?C=51ffb00d07504401a51ceec4cb632bca&URL=mailto%3aelliottkari%40fhda.edu) to request class. You will receive a meeting maker to confirm your enrollment and telling you where the class will be held.
- e. One hour
- f. Covers Messages send/receive/save/retrieve
- g. Schedule:

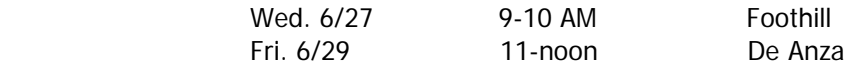

- 3. Outlook Calendar Good by Meeting Maker
	- a. Method: hands on in computer lab
	- b. Audience: Post-conversion end users
	- c. Frequency: Once weekly on each campus, first week in June through the end of June
- d. Enrollment: **Signup required**. Send e-mail to Kari Elliott [\(elliottkari@fhda.edu\)](https://email.fhda.edu/owa/redir.aspx?C=51ffb00d07504401a51ceec4cb632bca&URL=mailto%3aelliottkari%40fhda.edu) to request class. You will receive a meeting maker to confirm your enrollment and telling you where the class will be held.
- e. One hour
- f. How the Outlook Calendar Works
- g. Moving your Appointments to Outlook
- h. Schedule:

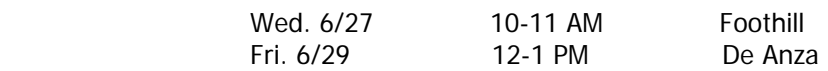

- 4. Setting up my Mobile Device
	- a. Method: hands on in computer lab
	- b. Audience: Post-conversion end users
	- c. Frequency: Once weekly on each campus, first week in June through the end of June
	- d. Enrollment: **Signup required**. Send e-mail to Kari Elliott [\(elliottkari@fhda.edu\)](https://email.fhda.edu/owa/redir.aspx?C=51ffb00d07504401a51ceec4cb632bca&URL=mailto%3aelliottkari%40fhda.edu) to request class. You will receive a meeting maker to confirm your enrollment and telling you where the class will be held.
	- e. One Hour
	- f. Covers iPhone, Android, Blackberry and Windows.
	- g. Schedule:

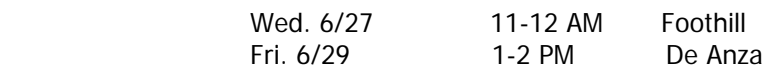

- 5. Open Lab Question & Answer Session
	- a. Method: hands on in computer lab
	- b. Audience: Post-conversion end users
	- c. Frequency: Once on each campus first week of Summer and Fall quarters
	- d. Enrollment: No signup required just show up
	- e. Two to three hours
	- f. Participants come prepared with Questions.
	- g. Schedule:

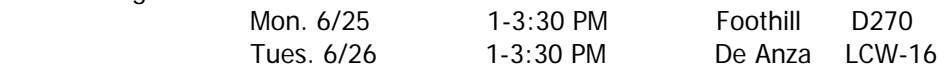

## **Training Materials –** posted on Exchange - [Outlook Guides webpage.](https://email.fhda.edu/owa/redir.aspx?C=51ffb00d07504401a51ceec4cb632bca&URL=http%3a%2f%2fets.fhda.edu%2fcall_center%2fOutlookGuides)

## Microsoft Videos

- a. Search Mailbox
- b. Set up Redirect Rule
- c. Calendar
- d. Setting up Mobile Device
- 2. Brockport College Videos (8 total)
- 3. FAQ
- 4. Getting Started with OWA
	- a. Email Quick Start Guide
	- b. Calendar Quick Start Guide
	- c. Mobile Device Setup Guide
	- d. Contacts Quick Start Guide (coming soon)
	- e. Crosswalk moving from Eudora/Thunderbird to Outlook (coming soon)
- 5. Microsoft OWA training links
	- a. E-Mail
- i. Creating a Message
- ii. Basic Tasks in Outlook
- iii. Inbox Rules
- iv. Searching
- b. Calendar
- c. Contacts
- d. Options
- 6. Mobile Device Setup

Chien Shih Director of IT and Operations Foothill-De Anza Community College District Sent from Outlook Web Application (OWA) Go live July, 2012 Email: [shihchien@fhda.edu](https://email.fhda.edu/owa/redir.aspx?C=51ffb00d07504401a51ceec4cb632bca&URL=mailto%3ashihchien%40fhda.edu) mail calendar project web site: [http://ets.fhda.edu/exchange](https://email.fhda.edu/owa/redir.aspx?C=51ffb00d07504401a51ceec4cb632bca&URL=http%3a%2f%2fets.fhda.edu%2fexchange)